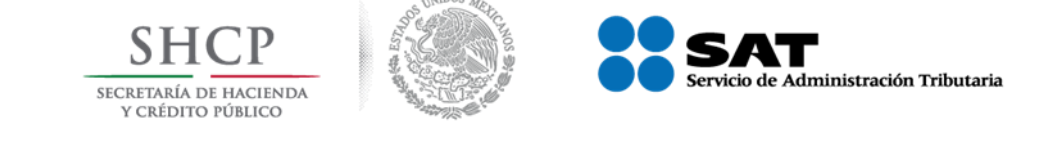

**Tercer trimestre de 2018** 

# **Informe Tributario y de Gestión**

# Tercer trimestre de 2018

- Al tercer trimestre de 2018, los ingresos tributarios no petroleros se ubicaron en 2 billones 299 mil 284.8 millones de pesos, esto es 88 mil 79.8 millones de pesos más que lo presupuestado en la Ley de Ingresos de la Federación (LIF), 4.0% mayor. Con respecto al mismo acumulado de 2017, los ingresos crecieron 0.6% en términos reales.
	- Sin considerar la recaudación del Impuesto Especial sobre Producción y Servicios (IEPS) de gasolinas y diésel, los ingresos tributarios no petroleros aumentan 2.9% real.
	- El Impuesto al Valor Agregado (IVA), presentó un crecimiento de 5.0% en términos reales con respecto al mismo periodo de 2017, superando la meta de la LIF en 45 mil 996.3 millones de pesos.
- El crecimiento del padrón de contribuyentes continúa mostrando un gran dinamismo. A septiembre de 2018, dicho padrón está conformado por 70.5 millones de contribuyentes, lo que significa un aumento de 7.5 millones de contribuyentes (11.9%) respecto al mismo mes del año anterior.
- Durante el periodo enero septiembre de 2018 se emitieron poco más de 4 mil 976 millones de facturas electrónicas, es decir 211 facturas por segundo en promedio. El número acumulado de facturas emitidas llegó a las 38 mil 219 millones.

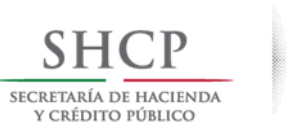

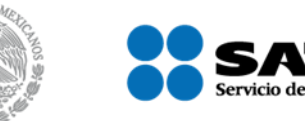

Administración Tributaria

Tercer trimestre de 2018

Informe Tributario y de Gestión

# A) Recaudación

Al mes de septiembre de 2018, los ingresos tributarios no petroleros ascendieron a 2 billones 299 mil 284.8 millones de pesos, esto es 88 mil 79.8 millones de pesos más que lo estimado en la LIF. Con respecto al mismo acumulado del año anterior, los ingresos crecieron 0.6% en términos reales. Sin considerar la recaudación del Impuesto Especial sobre Producción y Servicios de gasolinas y diésel, los ingresos tributarios no petroleros registran un incremento de 2.9% en términos reales.

- El Impuesto Sobre la Renta<sup>1</sup> (ISR) presentó un incremento de 1.0% en términos reales con respecto al mismo periodo de 2017 y se ubicó 76 mil 427.1 millones de pesos por arriba de la LIF.
- El Impuesto al Valor Agregado mostró un crecimiento de 5.0% en términos reales con respecto al año anterior y superó la meta LIF en 45 mil 996.3 millones de pesos.
- El Impuesto Especial sobre Producción y Servicios disminuyó en términos reales 15.5% con relación al mismo corte de 2017 y resultó 54 mil 77.0 millones de pesos menor que la meta LIF. El IEPS de gasolinas y diésel fue menor en 53 mil 478.7 millones de pesos a los estimado en la LIF.

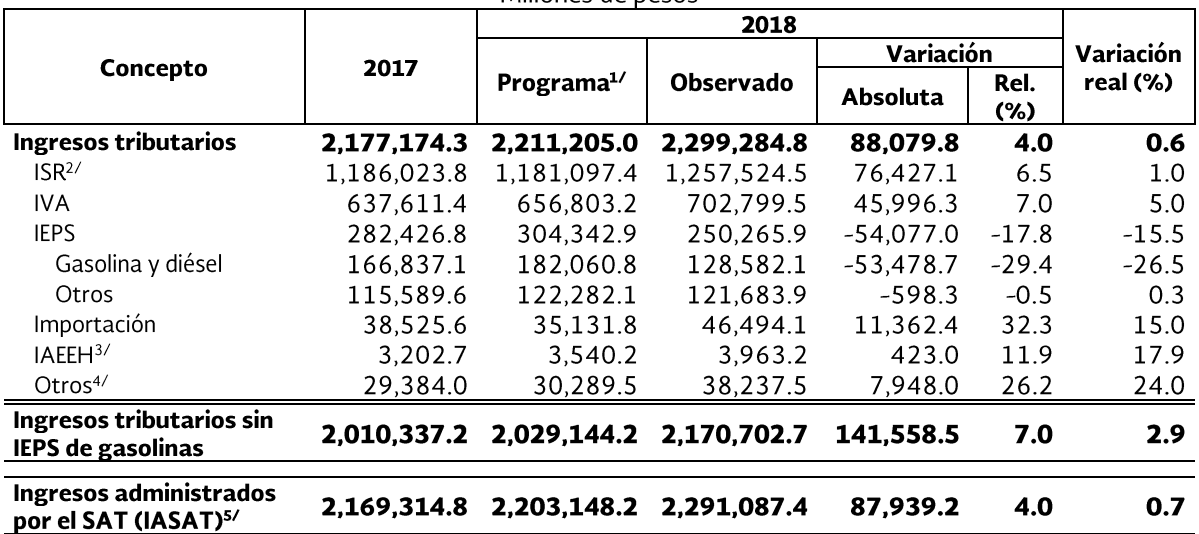

### **Ingresos tributarios**

Enero-septiembre 2017-2018 Millones de pesos

<sup>1/</sup> Corresponde a lo estimado en la LIF para 2018.

<sup>2/</sup> No incluye el ISR de contratistas y asignatarios, el cual se clasifica como ingreso petrolero.

<sup>3/</sup> Impuesto por la Actividad de Exploración y Extracción de Hidrocarburos.

<sup>4/</sup> Incluye el ISAN, Exportación, accesorios, IETU, IDE y no comprendidos en leyes vigentes.

<sup>5/</sup> Equivale a los ingresos tributarios menos ISAN, tenencia y el Impuesto a los Rendimientos Petroleros, definición que se utiliza a partir del IV trimestre de 2015. Para efectos del cálculo de los IASAT, el ISR incluye el ISR de contratistas y asignatarios.

Cifras preliminares sujetas a revisión. Los totales y variaciones pueden no coincidir debido al redondeo. El detalle se puede consultar en la siguiente liga:

http://www.shcp.gob.mx/POLITICAFINANCIERA/FINANZASPUBLICAS/Estadisticas Oportunas Finanzas Publicas/Paginas/unica2.aspx Fuente: SAT.

Los ingresos administrados por el SAT se ubicaron en 2 billones 291 mil 87.4 millones de pesos, esto es 87 mil 939.2 millones de pesos por arriba de lo estimado en LIF. Con respecto al mismo periodo del año anterior crecieron 0.7% real.

<sup>&</sup>lt;sup>1</sup> No incluye ISR de contratistas y asignatarios, el cual se clasifica como ingreso petrolero.

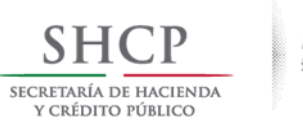

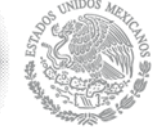

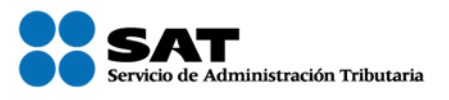

Tercer trimestre de 2018

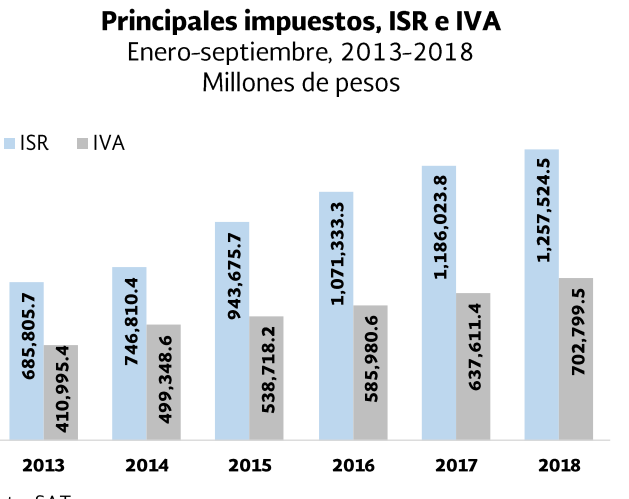

# Ingresos tributarios administrados por el SAT

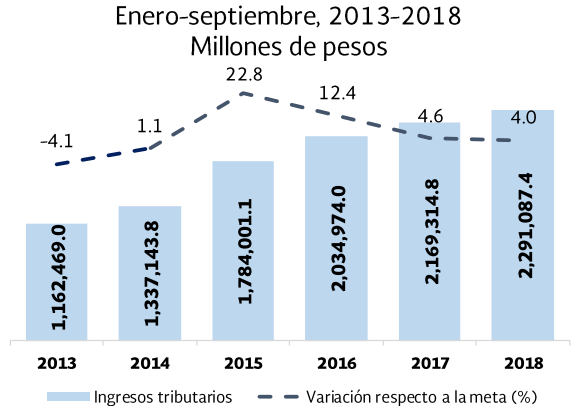

Fuente: SAT

Fuente: SAT

# **B) Servicios al Contribuyente**

### **Factura electrónica**

De enero a septiembre de 2018 se emitieron 4 mil 976.5 millones de facturas, 4.6% más que en el mismo periodo de 2017. Lo anterior implicó que durante dicho periodo se emitieran en promedio 211 facturas por segundo.

De 2005 a septiembre de 2018 se han emitido un total  $\bullet$ de 38 mil 218.6 millones de facturas y desde 2011, año a partir del cual se tiene registro de los emisores, 7 millones 932 mil 933 contribuyentes han emitido al menos una factura electrónica.

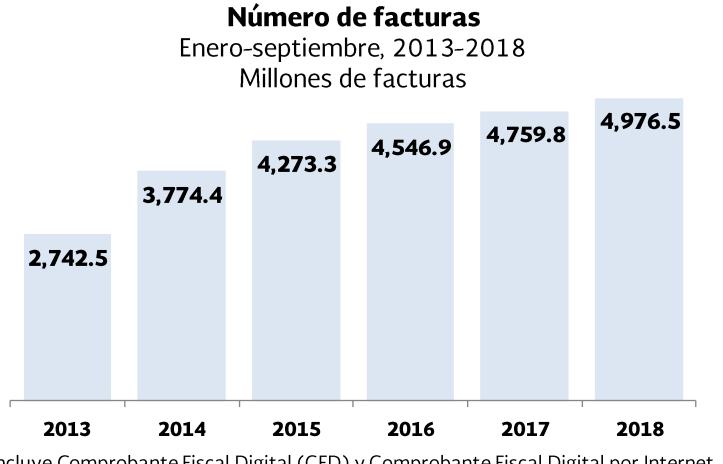

Incluye Comprobante Fiscal Digital (CFD) y Comprobante Fiscal Digital por Internet (CFDI) Fuente: SAT

#### **Contribuyentes y facturas**

Acumulado histórico al mes de diciembre

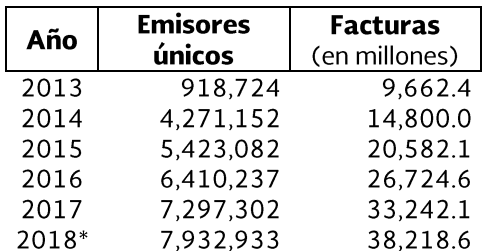

\*Nota: 2018 corresponde al cierre de septiembre. Incluye Comprobante Fiscal Digital (CFD) y Comprobante Fiscal Digital por Internet (CFDI). Fuente: SAT

A partir de 2014 se volvió obligatoria la emisión de factura electrónica (CFDI), lo que explica el incremento observado en el número de emisores y facturas realizadas.

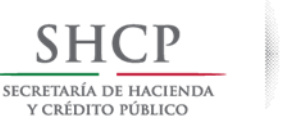

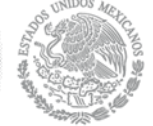

#### e.firma

Desde 2004 a septiembre de 2018, 12 millones 929 mil 417 contribuyentes han realizado el trámite de la e.firma y el SAT ha generado 22 millones 781 mil · 310 certificados.

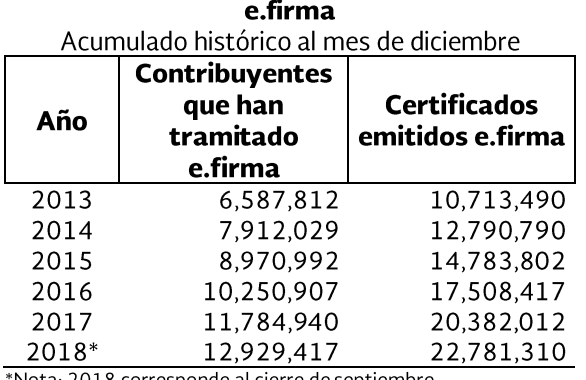

\*Nota: 2018 corresponde al cierre de septiembre. Los datos de 2013 son acumulados históricos desde 2004. Fuente: SAT

### **Contribuyentes activos**

Al mes de septiembre de 2018, el padrón de contribuyentes activos se ubicó en 70 millones 540 mil 892 contribuyentes, aumentó 11.9% (7 millones 508 mil 952 contribuyentes más), con respecto al padrón registrado al mismo mes de 2017.

**Contribuyentes activos** 

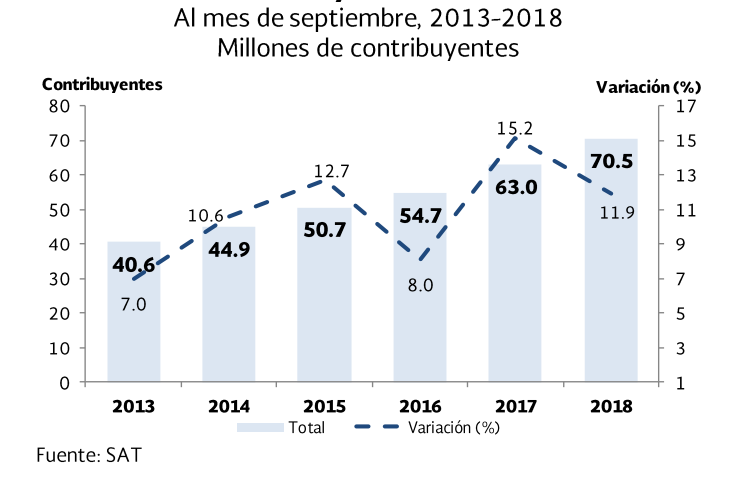

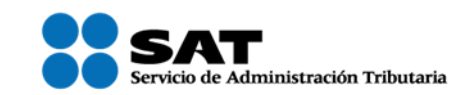

Tercer trimestre de 2018

- Personas físicas: el padrón se incrementó en 3 millones 692 mil 74 contribuyentes, es decir, creció 15.7% para ubicarse en 27 millones 161 mil 744 contribuyentes.
- Asalariados: el padrón se incrementó en 3 millones  $\bullet$ 703 mil 699 contribuyentes, es decir, creció 9.8% para ubicarse en 41 millones 347 mil 186 contribuyentes.
- Personas morales: el padrón se incrementó en 113  $\bullet$ mil 179 contribuyentes, es decir, creció 5.9% para ubicarse en 2 millones 31 mil 962 contribuyentes.

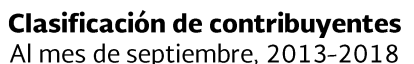

Millones de contribuyentes

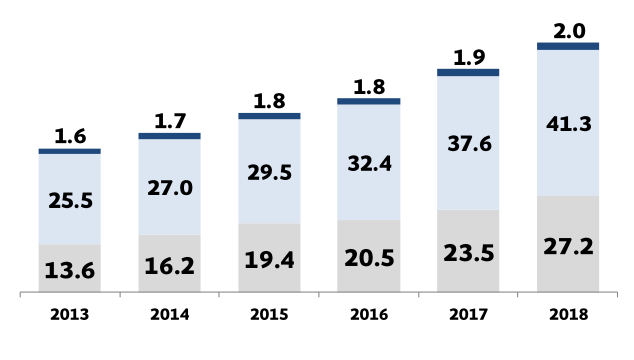

Personas físicas Asalariados Personas morales

Nota: A septiembre de 2018, el padrón incluye 9 mil 36 grandes contribuyentes personas morales y 32 mil 403 grandes contribuyentes personas físicas. Fuente: SAT

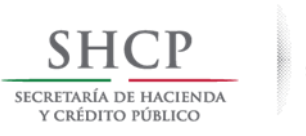

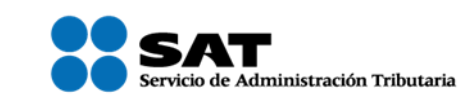

Tercer trimestre de 2018

### **Devoluciones**

Durante enero septiembre de 2018, las devoluciones totales disminuyeron 6.4% en términos reales respecto al mismo periodo de 2017.

#### Devoluciones por saldos a favor de los contribuyentes

Enero-septiembre, 2017-2018 Millones de pesos

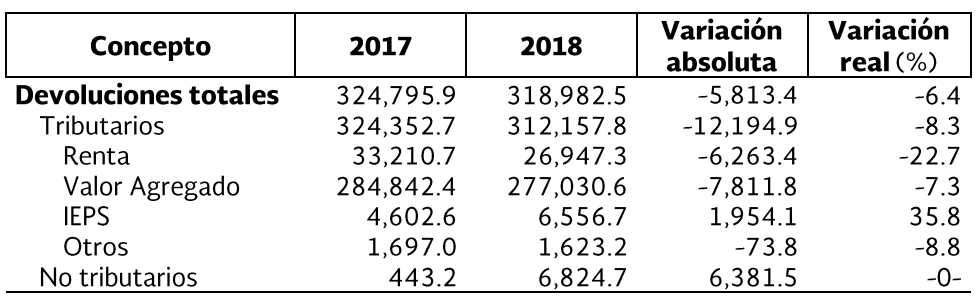

Los totales y variaciones pueden no coincidir debido al redondeo.

Cifras preliminares sujetas a revisión.

-0- Variación superior a 500%.

Fuente: SAT

- Durante el periodo enero-septiembre de 2018, por devoluciones tributarias, se pagaron 12 mil 194.9  $\bullet$ millones de pesos menos que en el mismo periodo de 2017 (8.3% real menor), siendo el IVA el concepto con mayor disminución con 7 mil 811.8 millones de pesos menos, esto es una disminución de 7.3% en términos reales.
- Las devoluciones totales de ISR disminuyeron 22.7% en términos reales, es decir se devolvieron 6 mil 263.4  $\bullet$ millones de pesos menos que en el mismo periodo de 2017.

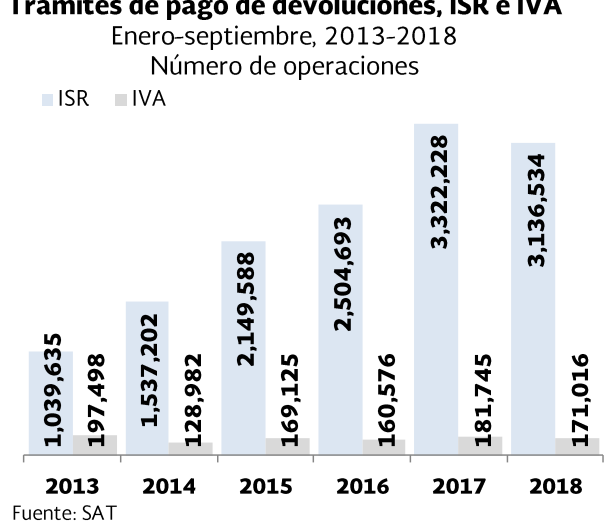

### Trámites de pago de devoluciones, ISR e IVA

Devoluciones principales impuestos, ISR e IVA Enero-septiembre, 2013-2018

| Millones de pesos |  |
|-------------------|--|
|                   |  |

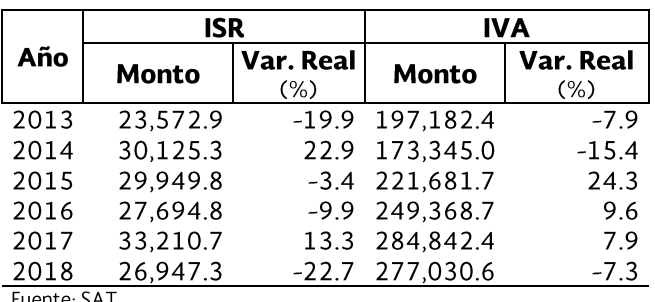

Fuente: SA I

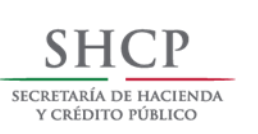

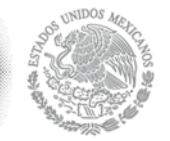

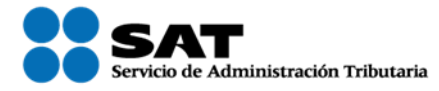

Informe Tributario y de Gestión

### Régimen de Incorporación Fiscal (RIF)

La recaudación obtenida de enero a septiembre de 2018 fue de 6 mil 4.2 millones de pesos, esto es un incremento de 15.2% real en comparación con el mismo periodo de 2017 y el número de contribuyentes registrados en el RIF es de 5 millones 147 mil 653. Por su parte, los estímulos de este régimen, fueron equivalentes a 20 mil 846.7 millones de pesos, 9.2% real menores que los registrados en el mismo periodo del año anterior.

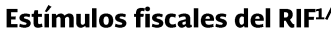

Enero-septiembre 2018

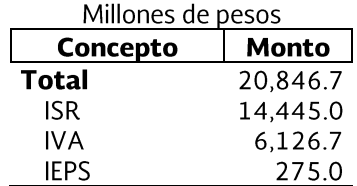

Cifras preliminares sujetas a revisión.

1/ Estímulos realizados con base en:

a) Reducción del ISR contemplado en el artículo 111 de la Ley del Impuesto Sobre la Renta.

B) "Decreto que compila diversos beneficios fiscales y establece medidas de simplificación administrativa", publicado en el Diario Oficial de la Federación el 26 de diciembre de 2013, a través del cual se otorga a los contribuyentes que tributan en el Régimen de Incorporación Fiscal, un estímulo fiscal consistente en una cantidad equivalente al 100% del Impuesto al Valor Agregado y del Impuesto Especial sobre Producción y Servicios, que deba trasladarse en la enajenación de bienes o prestación de servicios, que se efectúen con el público en general.

c) "Decreto por el que se otorgan beneficios fiscales a quienes tributen en el Régimen de Incorporación Fiscal", publicado en el Diario Oficial de la Federación el 10 de septiembre de 2014, a través del cual se otorga a los contribuyentes que tributan en el Régimen de Incorporación Fiscal, estímulos fiscales en materia del Impuesto al Valor Agregado y del Impuesto Especial sobre Producción y Servicios.

d) "Decreto por el que se amplían los beneficios fiscales a los contribuyentes del Régimen de Incorporación Fiscal", publicado en el Diario Oficial de la Federación el 11 de marzo de 2015, a través del cual amplía la aplicación de la reducción del 100% del Impuesto Sobre la Renta, Impuesto al Valor Agregado y al Impuesto Especial sobre Producción y Servicios.

Fuente: SAT

#### Recaudación del RIF<sup>1/</sup>

Enero-septiembre 2018

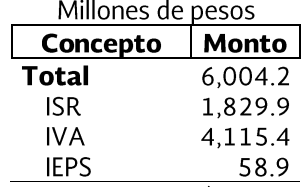

Cifras sujetas a revisión. Fuente: SAT

### Uso del aplicativo "Mis Cuentas"

Millones de operaciones

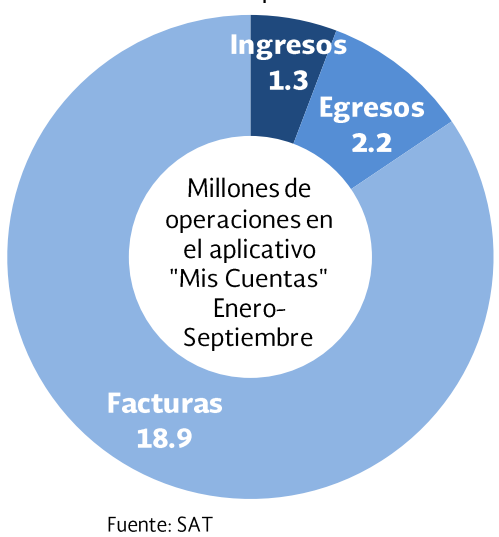

Los contribuyentes del RIF utilizan el aplicativo "Mis Cuentas" para registrar sus operaciones de ingresos, gastos y emitir facturas. Al tercer trimestre de 2018 se registraron 22.4 millones de operaciones en dicha herramienta, 14.3% más operaciones que en el mismo periodo del año anterior.

Desde la implementación del Régimen (enero 2014) a septiembre de 2018, los contribuyentes del RIF han emitido un total de 368 millones de facturas, tanto con "Mis Cuentas", como con Proveedores Autorizados de Certificación (PAC's).

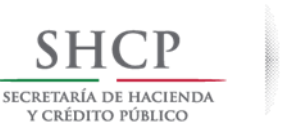

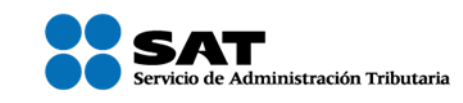

# **C) Declaraciones y Pagos**

### **Declaraciones anuales**

El SAT continúa implementando nuevas tecnologías para facilitar el cumplimiento voluntario de las obligaciones fiscales de los contribuyentes, haciendo más accesibles sus trámites y servicios.

Al tercer trimestre de 2018 el número de declaraciones anuales presentadas se ubicó en 8 millones 392 mil 693, esto es 532 mil 855 más que las registradas en igual periodo del año previo (6.8% mayor).

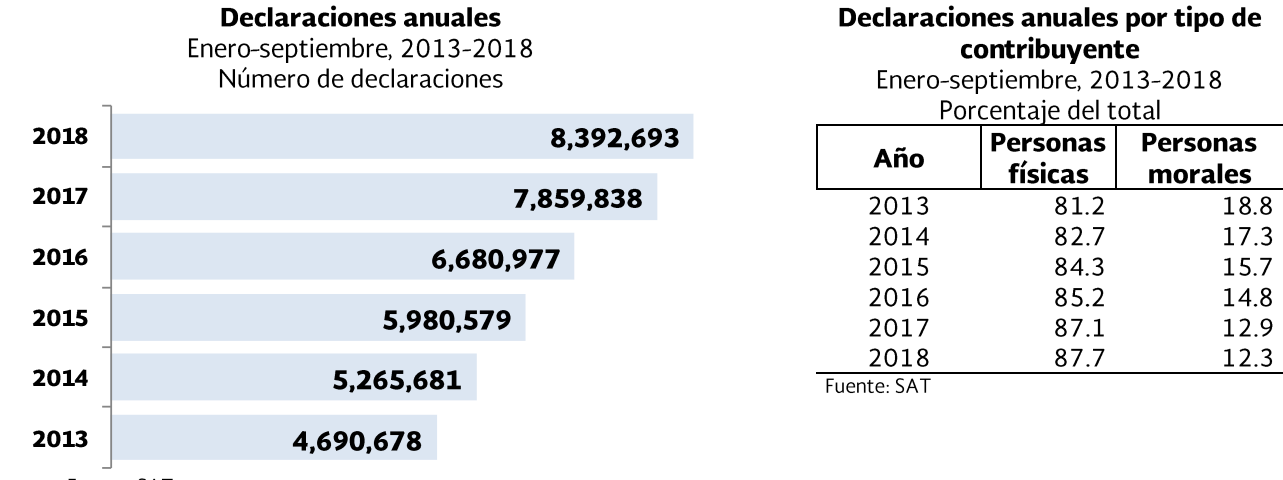

Fuente: SAT

Pagos por medio de recepción

 Al tercer trimestre de 2018, los pagos en ventanilla bancaria y por internet, crecieron 7.3% y 4.2% respectivamente con relación al mismo periodo de 2017.

### Número de pagos trimestrales por medio de recepción

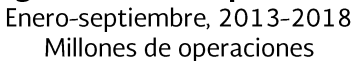

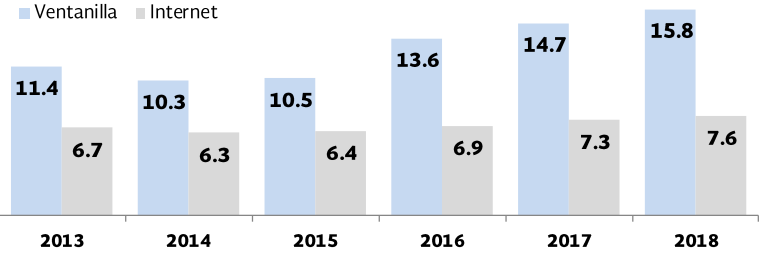

Nota: Pagos en ventanilla bancaria se refiere a los realizados a través de depósitos referenciados. Pagos en internet son los pagos realizados por medio de portales bancarios. Fuente: SAT

### Operaciones de comercio exterior

- Durante el periodo enero septiembre de 2018 se recibieron un total de 5.1 millones de pedimentos de importación, cifra mayor en 191 mil 131 pedimentos con respecto al mismo periodo del año anterior, lo que implicó un crecimiento de 3.9% anual.
- Por su parte, los pedimentos de exportación se ubicaron  $\bullet$ en 1.9 millones de operaciones, alcanzando un crecimiento del 4.6%, es decir, 84 mil 480 pedimentos más.

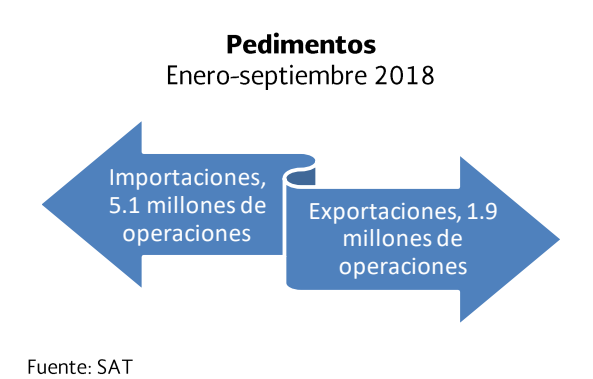

Tercer trimestre de 2018

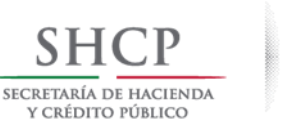

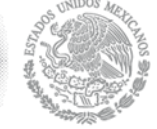

#### Número de operaciones de comercio exterior Enero-septiembre, 2013-2018

Miles de transacciones

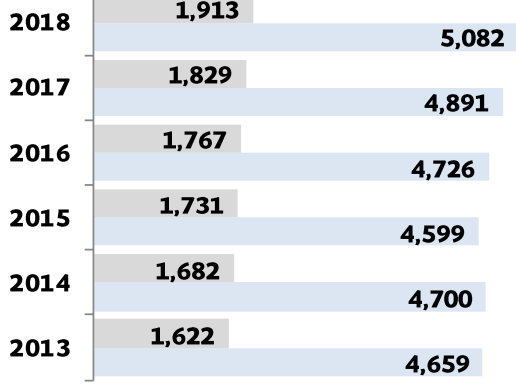

Exportaciones Importaciones Cifras sujetas a revisión del Informe Único de las Aduanas y del reporte del SAAI. Fuente: SAT

La recaudación proveniente de operaciones de  $\bullet$ comercio exterior, al tercer trimestre de 2018, se ubicó en 681 mil 817.7 millones de pesos, mostrando un incremento de 4.6% real con respecto al mismo periodo del año anterior, derivado principalmente del incremento del IVA en 59 mil 693.6 millones de pesos.

#### Recaudación por operaciones de comercio exterior Enero-septiembre, 2013-2018

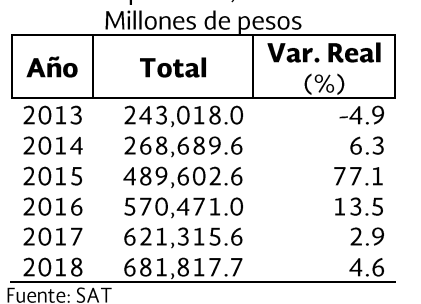

# Recaudación por operaciones de comercio exterior, IVA

y resto  $Enora-continembre 2013-2018$ 

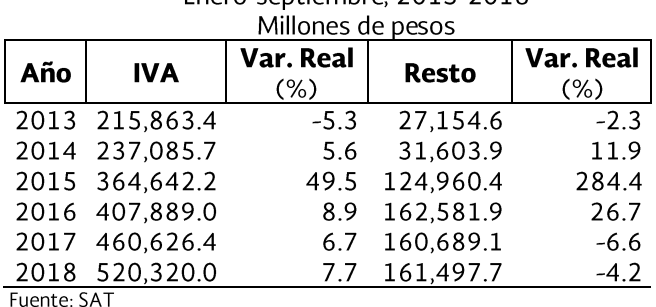

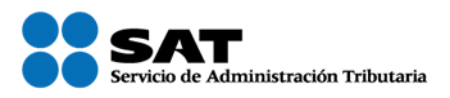

### Tercer trimestre de 2018

Al tercer trimestre de 2018, el IVA representó el 76.3% de las operaciones de comercio exterior, seguido por el IEPS con el 16.2%

#### Recaudación por operaciones de comercio exterior

Enero-septiembre 2018 Porcentaje del total Año | IVA | IGI | DTA | IEPS | Otros | 2018 76.3 6.9 0.2 16.2 0.4 DTA se refiere al Derecho de Trámite Aduanero. Los totales y variaciones pueden no coincidir por el redondeo Fuente: SAT

Por otro lado, de enero a septiembre de 2018, el monto recaudado por concepto de autodeclaraciones de impuestos de los pasajeros en aeropuertos y fronteras sumó 1 mil 48.9 millones de pesos.

- Dicho monto es mayor en 24.2% real con respecto a los ingresos obtenidos en el mismo periodo del año anterior (804.6 millones de pesos).
- Durante los primeros nueve meses de 2018, los reconocimientos aduaneros practicados en menos de tres horas alcanzaron el 87.2% del total, 1.5 puntos porcentuales más que el porcentaje obtenido en el mismo periodo de 2017 (85.7%).

### Operaciones de reconocimiento

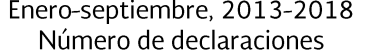

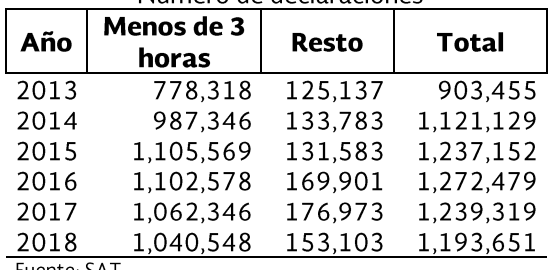

Fuente: SA1

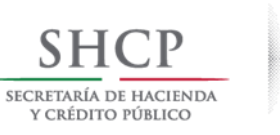

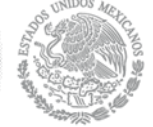

### **D) Fiscalización**

### **Control de obligaciones**

Al tercer trimestre de 2018, se recaudaron 65 mil 99.3 millones de pesos derivado de los actos de control de obligaciones, lo que implica un aumento de 72.5% en términos reales en comparación con el mismo periodo de 2017 (35 mil 959.2 millones de pesos).

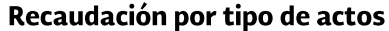

Enero-septiembre, 2017-2018

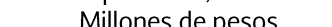

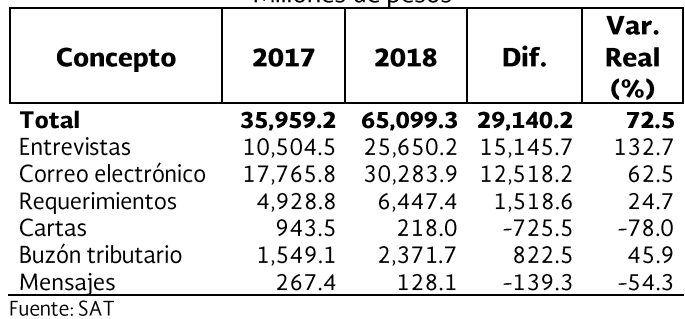

De enero a septiembre de 2018 se llevaron a cabo 4.5% más actos de control que los realizados en el mismo periodo de 2017.

Actos de control por tipo

Enero-septiembre, 2013-2018

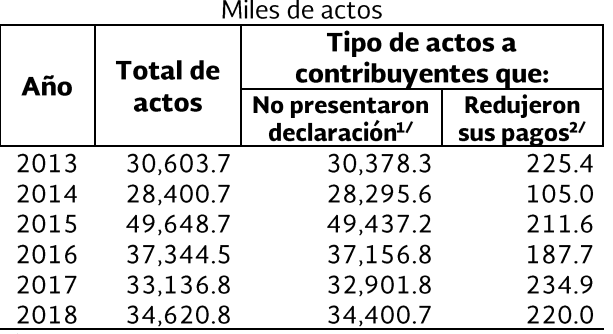

1/ Se refiere a la vigilancia de cumplimiento, que considera un conjunto de acciones dirigidas a contribuyentes que no presentaron declaración. 2/ Es la disminución de pagos o caídas recaudatorias, cuyas acciones se dirigen a contribuyentes que han presentado disminuciones atípicas en sus pagos durante los últimos 24 meses consecutivos. Fuente: SAT

Los controles que generaron mayores recursos fueron por el correo electrónico (30 mil 283.9 millones de pesos) y entrevista (25 mil 650.2 millones de pesos).

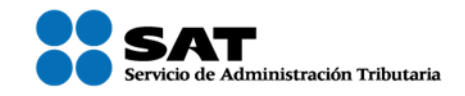

Tercer trimestre de 2018

### Actos de fiscalización

En el periodo enero-septiembre de 2018 se recaudaron 140 mil 769.9 millones de pesos por actos de fiscalización, monto mayor en 21 mil 550.2 millones de pesos al obtenido en similar periodo de 2017 (12.5% mayor en términos reales).

#### Actos, presupuesto y recaudación por actos de fiscalización Enero-sentiembre 2013-2018

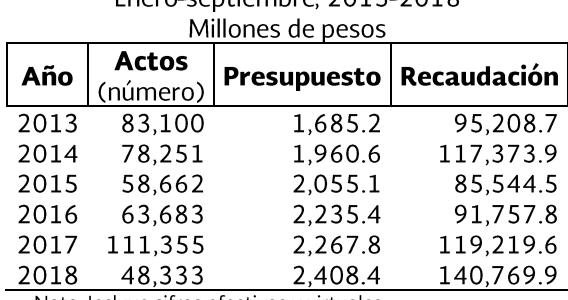

Nota. Incluye cifras efectivas y virtuales. Fuente: SAT

A partir de 2015 las auditorías se han focalizado en combatir conductas como simulación de operaciones o emisión de facturas apócrifas, con el objetivo de propiciar un mayor cumplimiento voluntario.

Datos al tercer trimestre de 2018 muestran que la rentabilidad promedio de la fiscalización fue de 58.5 pesos, es decir, el retorno por cada peso invertido en fiscalización.

# Rentabilidad promedio de la fiscalización

Enero-septiembre, 2013-2018 Pesos recuperados por cada peso invertido

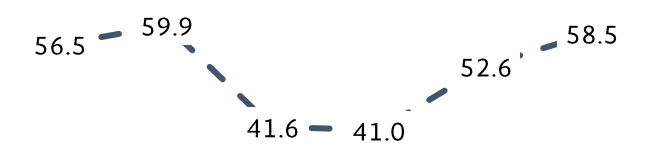

2013 2014 2015 2016 2017 2018 Fuente: SAT

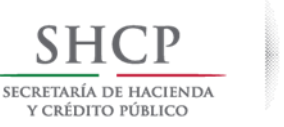

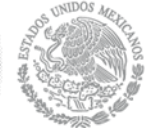

de Administración Tributaria

Informe Tributario y de Gestión

### **Cobranza**

Al mes de septiembre de 2018, la cartera registró 1 · millón 623 mil 112 créditos, con un monto asociado de 667 mil 675.7 millones de pesos.

Con respecto al mismo mes de 2017, el valor de la cartera se incrementó en 11.3% en términos reales (de 571 mil 600.5 millones de pesos a 667 mil 675.7 millones de pesos), mientras que el número de créditos presentó un crecimiento de 2.3%.

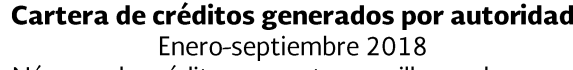

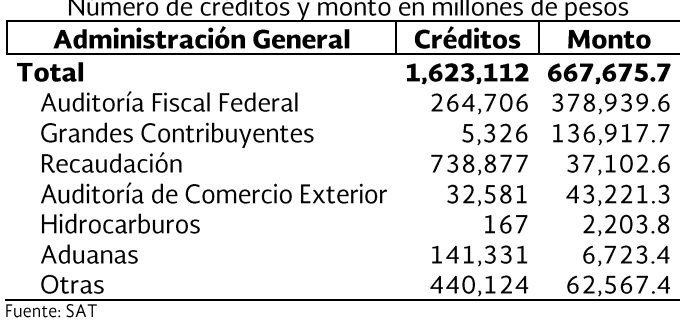

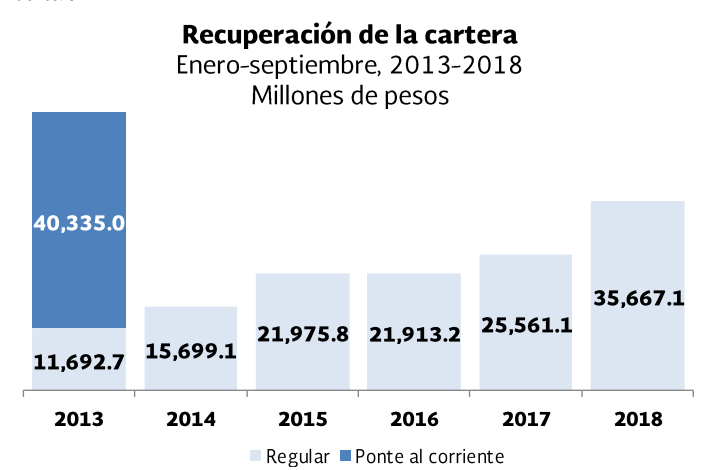

Fuente: SAT

La recuperación de la cartera se ubicó en 35 mil 667.1 millones de pesos (considera 711.4 millones de pesos de pagos de ejercicios anteriores a 2018), registrando un incremento de 33.0% en términos reales con relación al mismo periodo de 2017.

### **Juicios**

Durante el periodo enero-septiembre de 2018, el número de juicios favorables al SAT en sentencia definitiva alcanzó los 7 mil 47 casos, esto equivale al 48.3% del total.

En cuanto al monto en controversia, las sentencias favorables equivalen a 86 mil 283.3 millones de pesos, esto representa el 73.9% del total.

Tercer trimestre de 2018

#### Juicios en sentencia definitiva favorables al SAT

Enero-septiembre, 2013-2018 do afactividad (%)

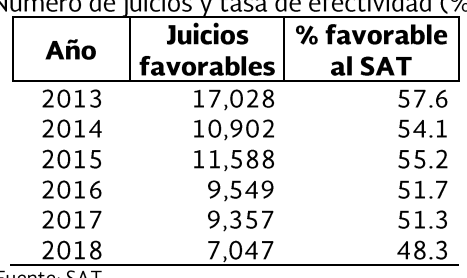

Fuente: SAT

#### Valor de los juicios en sentencia definitiva favorables al SAT

Enero-septiembre, 2013-2018

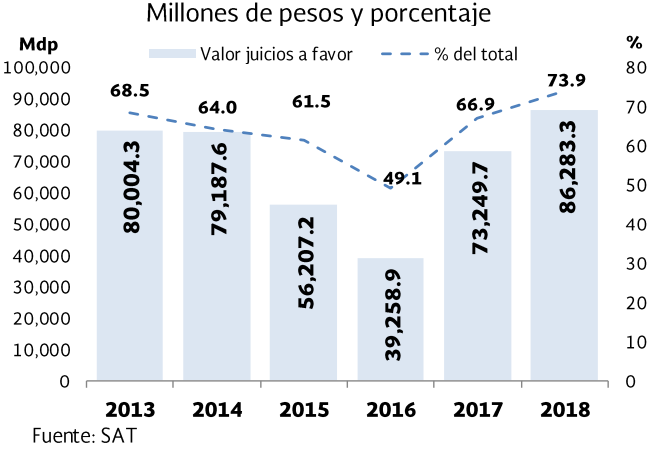

### **Combate al Contrabando**

El SAT realiza procesos de control que buscan reducir el comercio ilícito y posicionar al país a la par de las mejores prácticas internacionales. En este sentido, el SAT mantiene un intercambio de información con otras administraciones tributarias y aduaneras para combatir de manera conjunta el fraude comercial e inhibir el contrabando, el lavado de dinero y la defraudación.

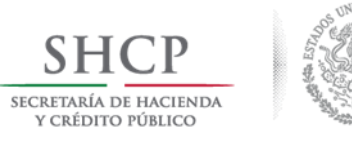

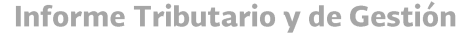

### Fiscalización en las aduanas

De enero a septiembre de 2018, se iniciaron 6 mil · 428 Procedimientos Administrativos en Materia Aduanera (PAMAs) a la importación (8.7% más que los realizados en el mismo periodo de 2017). embargo de mercancías introducidas  $\mathsf{el}$ ilegalmente fue por un valor de 2 mil 151.2 millones de pesos (56.7% menor real anual) en las que se determinó el monto de los PAMAs por mil 198.1 millones de pesos, derivado de la revisión y fiscalización (carga y pasajeros) en las aduanas del país, mil 711.4 millones de pesos menos que en 2017 (60.8% menor en términos reales), por los conceptos de reconocimiento aduanero, órdenes de embargo, verificación de mercancía en transporte, secciones aduaneras, garitas, salas de pasajeros, entre otros.

### E) Transparencia y rendición de cuentas

#### Costo de la recaudación

Costo de la recaudación Enero-septiembre, 2017-2018

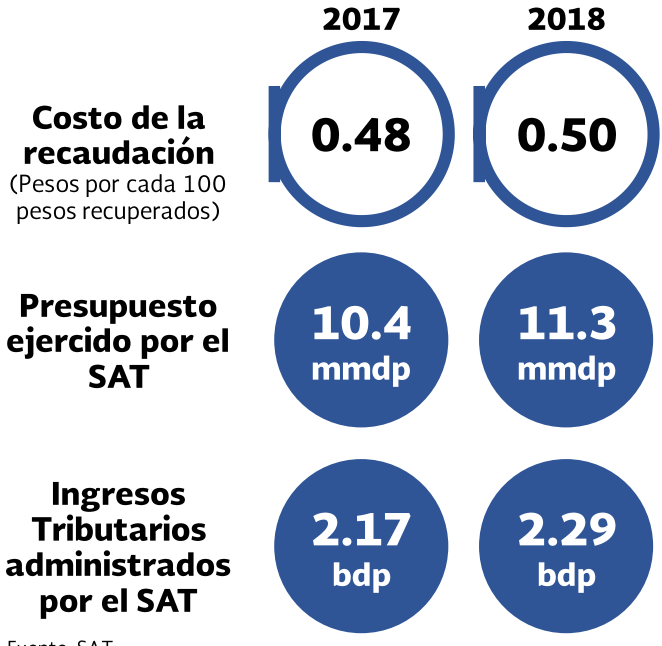

Fuente: SAT

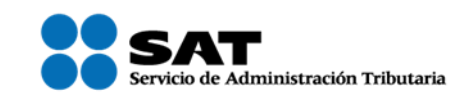

Tercer trimestre de 2018

### Operaciones con riesgo de valor y origen

A septiembre de 2018, se realizaron 3 mil 307 análisis de valor, 45.8% menos que al mismo mes de 2017 y se emitieron 655 órdenes de embargo por subvaluación, 74 órdenes más que en el año anterior (12.7% más), cuyo monto asociado fue de 184.6 millones de pesos (75.3% mayor en términos reales al año anterior).

### Plan Estratégico Aduanero Bilateral México-**Estados Unidos**

Se identificaron facturas alteradas y/o apócrifas y proveedores no localizados o inexistentes que amparaban compra-venta por mercancía a la importación con un valor en aduana de mil 115.5 millones de pesos, 465.4 millones de pesos más con respecto al año anterior (63.5% en términos reales).

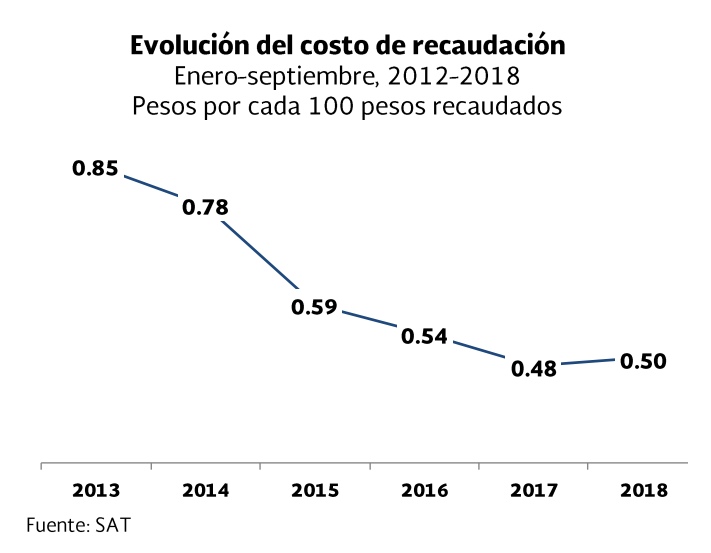

Al tercer trimestre de 2018, el gasto del SAT representó 50 centavos por cada 100 pesos recaudados, dos centavos más que lo registrado al mismo trimestre de 2017. El resultado presentado para 2017 es el costo más bajo desde que se mide para un periodo similar.

#### $11$

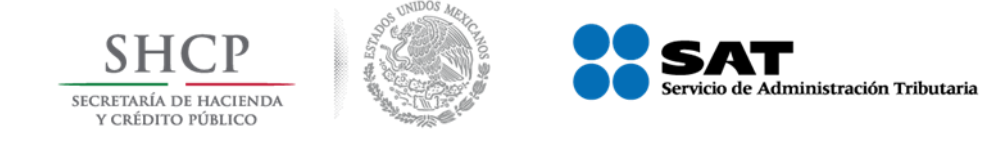

### Informe Tributario y de Gestión

### Combate a la corrupción

Imagen general del SAT. Al tercer trimestre de 2018, la buena imagen del SAT se ubicó en 81%, mientras que la mala imagen se ubicó en 9%.

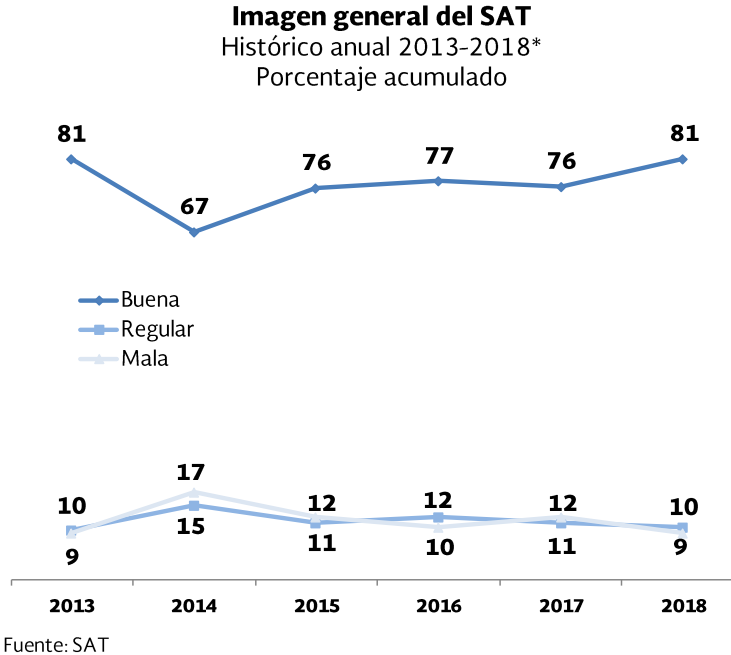

\*Nota: En 2018 el avance es a septiembre.

**Indicador Honestidad** de por Experiencia en Servicios (IHES). De la experiencia directa de los contribuyentes en 16 trámites y servicios que ofrece el SAT, durante el periodo enero-septiembre de 2018, el IHES obtuvo una calificación promedio de 9.3.

- Los trámites con mayores  $\bullet$ incrementos fueron inscripción al padrón de importadores que pasó de 8.7 a 9.4 y notificaciones de 9.1 a 9.3.
- Los mejor evaluados fueron la  $\bullet$ obtención de la contraseña y la efirma con 9.73.

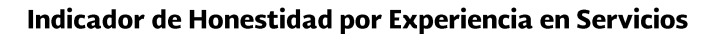

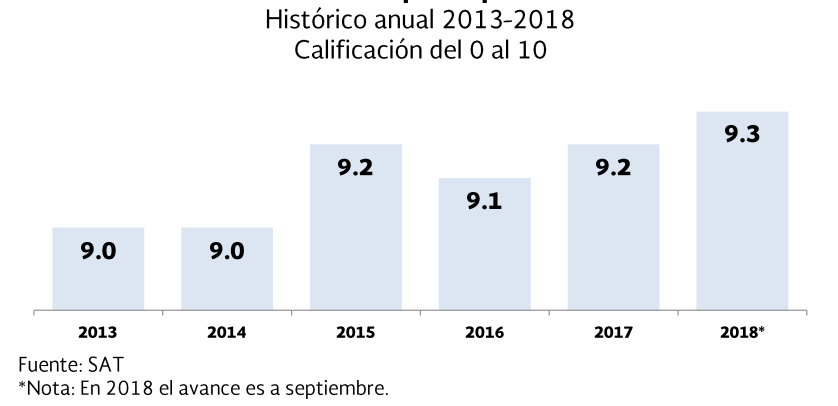

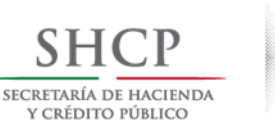

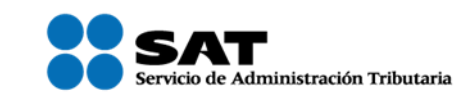

### **Fideicomisos**

### **FACLA**

Los ingresos aumentaron 16.3% para ubicarse en 15 mil 174.4 millones de pesos, lo anterior debido  $\bullet$ principalmente al incremento por 11.9% en el rubro de aportaciones. Los egresos decrecieron en 8.7% y acumularon 7 mil 469.5 millones de pesos.

# Balance general al mes de septiembre, 2017-2018

Millones de pesos

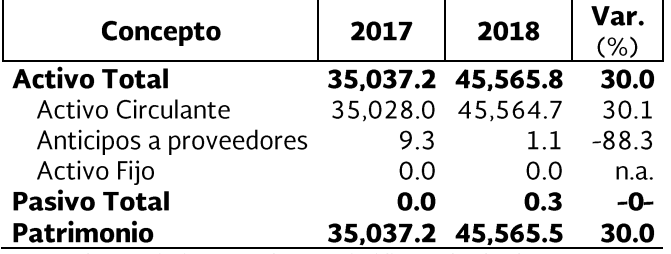

\*Los totales y variaciones pueden no coincidir por el redondeo. n.a. no aplica -0- variación mayor a 500%. Cifras preliminares sujetas a revisión Fuente: SAT

### Flujo de efectivo

Enero-septiembre, 2017-2018 Millones de pesos

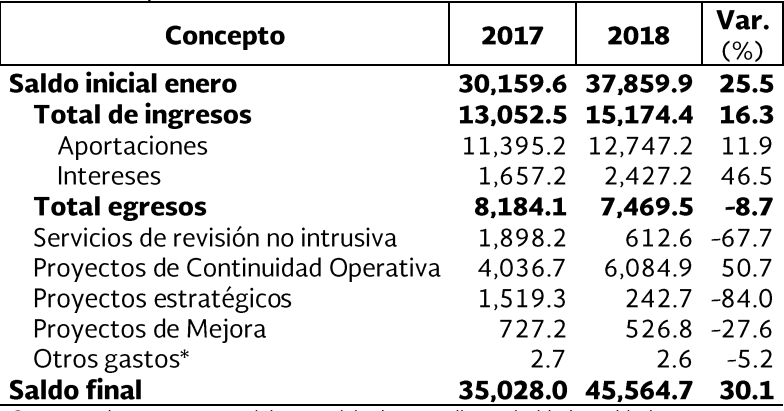

\*Corresponde a gastos notariales, servicio de custodio y prioridad cambiaria.<br>Los totales y variaciones pueden no coincidir por el redondeo.

Cifras preliminares sujetas a revisión

Fuente: SAT

Al 30 de septiembre de 2018, el  $\bullet$ activo total fue 30% mayor al mismo mes de 2017.

Tercer trimestre de 2018

Los pasivos totales, pasaron de 20  $\bullet$ mil pesos a 310 mil pesos.

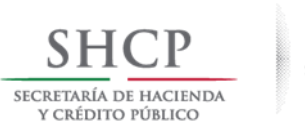

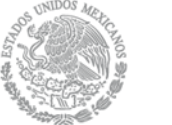

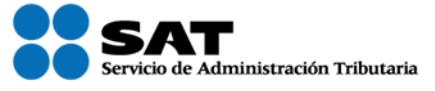

Informe Tributario y de Gestión

### Cartera de proyectos vigentes

Millones de pesos

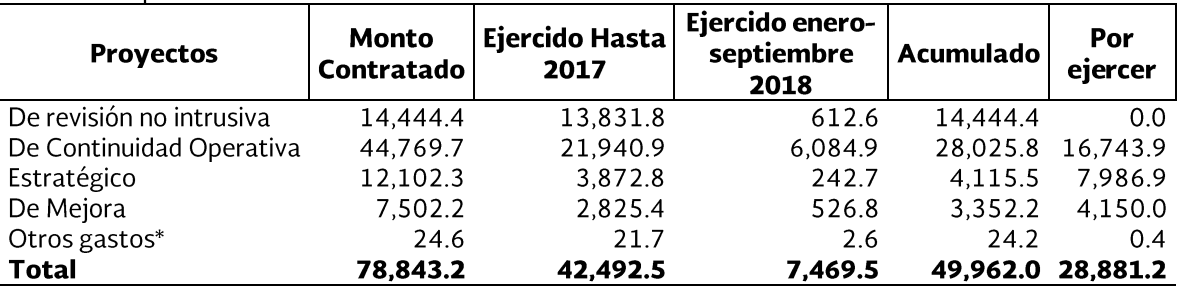

\*Corresponde a gastos notariales, servicio de custodio y variaciones de paridad cambiaria.

Los totales y variaciones pueden no coincidir por el redondeo.

#### Índice de solvencia: el saldo final al 30 de septiembre de 2018 vs obligaciones contractuales es de 1.58

### **FIDEMICA**

# Balance general al mes de septiembre, 2017-2018

Millones de pesos

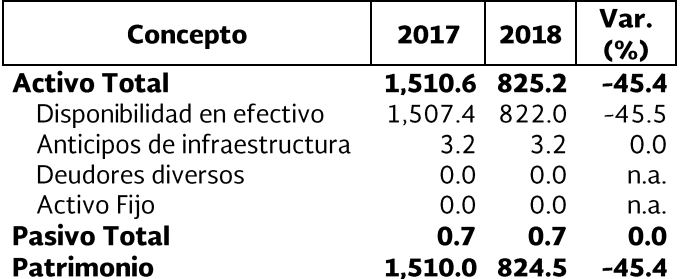

Los totales y variaciones pueden no coincidir por el redondeo. n.a. no aplica Cifras preliminares sujetas a revisión

Fuente: SAT

### Flujo de efectivo

Enero-septiembre, 2017-2018 Millones de pesos

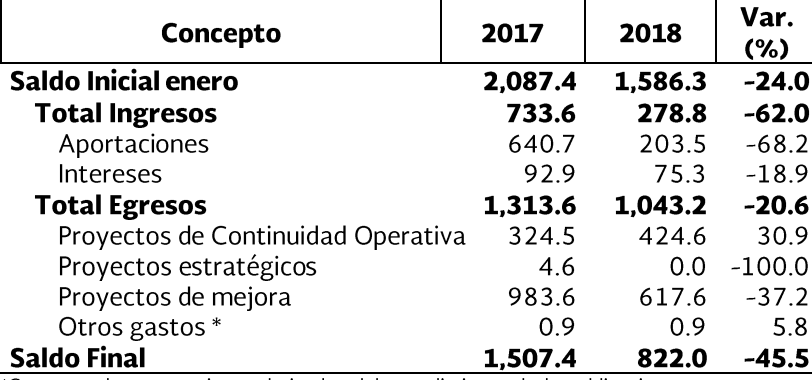

\*Corresponde a erogaciones derivadas del cumplimiento de las obligaciones a

cargo del Fideicomiso, y pago de laudo laboral.

Los totales y variaciones pueden no coincidir por el redondeo.

Cifras preliminares sujetas a revisión

Fuente: SAT

- Al tercer trimestre de 2018, el activo total del fideicomiso se ubicó en 825.2 millones de pesos, esto es un decremento de 45.4% con relación al mismo mes de 2017.
- Los anticipos se ubicaron en 3.2 millones de pesos, lo cuales se integran por servicios contratados y el avance de las obras, sin presentar cambio con relación al mismo periodo del año anterior.
- El pasivo se mantuvo en 0.7 millones de pesos.
- $\bullet$ Respecto del flujo de efectivo, los intereses al tercer trimestre de 2018 sumaron un monto de 75.3 millones de pesos, los cuales corresponden únicamente al rendimiento por la inversión del patrimonio del fideicomiso y disminuyeron en 18.9% con relación al mismo periodo de 2017.

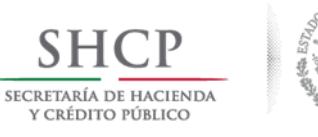

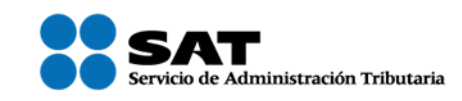

Tercer trimestre de 2018

### Cartera de proyectos

Millones de pesos

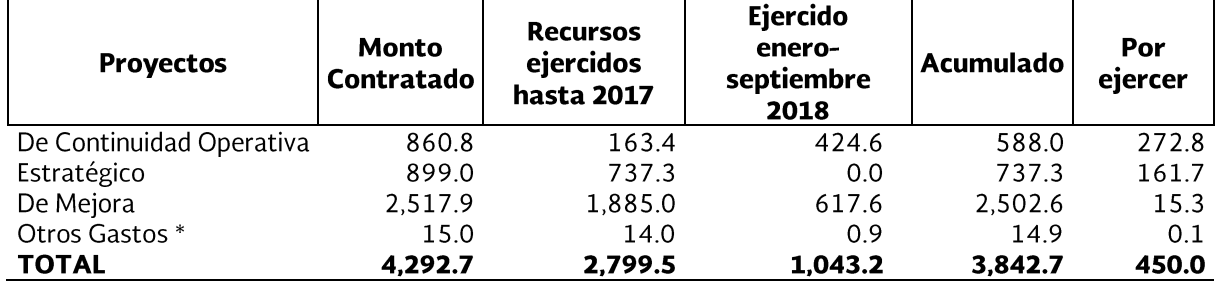

\*Corresponde a erogaciones derivadas del cumplimiento de las obligaciones a cargo del Fideicomiso, y pago de laudo laboral.<br>Los totales y variaciones pueden no coincidir debido al redondeo.

Los proyectos vigentes contratados a septiembre de 2018, sumaron 4,292.7 millones de pesos, de los  $\bullet$ cuales se han ejercido hasta este mismo periodo un monto de 3 mil 842.7 millones de pesos, quedando un monto por ejercer de 450 millones de pesos.

Índice de solvencia: el saldo final al 30 de septiembre de 2018 vs obligaciones contractuales es de 1.83

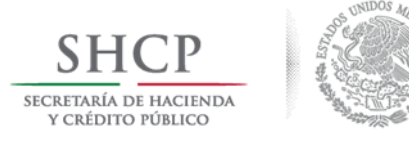

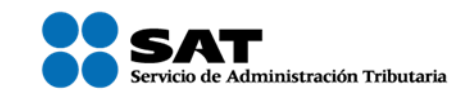

Informe Tributario y de Gestión

# F) Otros temas

### Conoce el nuevo esquema de cancelación de facturas

A partir del 1 de noviembre entra en vigor de forma obligatoria el nuevo esquema de cancelación de facturas, el cual garantiza el derecho del receptor de las facturas a enterarse de la intención de cancelación de la factura que el emisor solicitó, y en su caso, aceptarla o rechazarla.

El proceso es así:

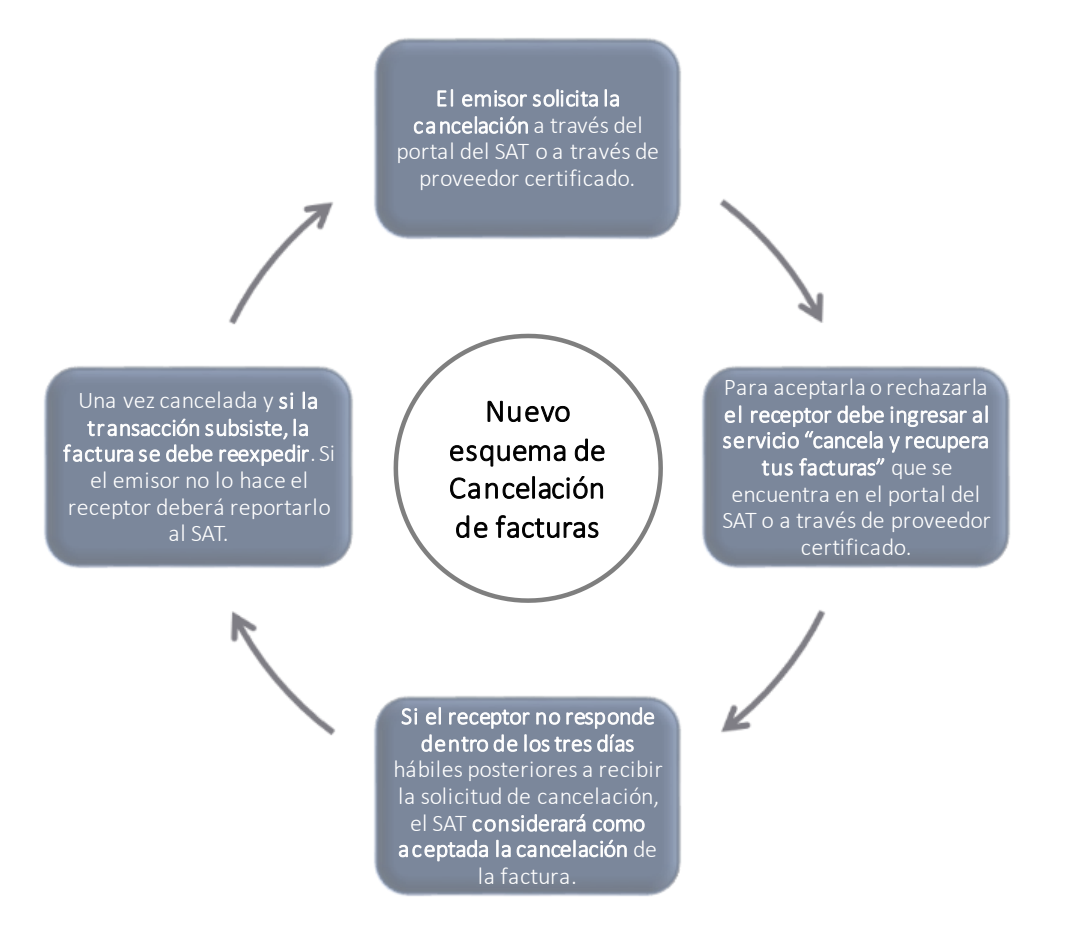

Considera que la cancelación de una factura se podrá hacer sin consentimiento del receptor cuando:

- Se emita un comprobante por un importe de hasta 5 mil pesos y este se cancele dentro de los tres primeros días posteriores a su emisión.
- # Se emita un comprobante por un importe de hasta 5 mil pesos totales.
- # Facturas emitidas dentro de los primeros tres días hábiles posteriores a su emisión.
- : Cuando se trate de facturas globales por operaciones con público en general.
- # Son expedidos por alguna institución del Sistema Financiero.
- Son recibos de nómina, entre otros.